**How can I download Photoshop for Mac**

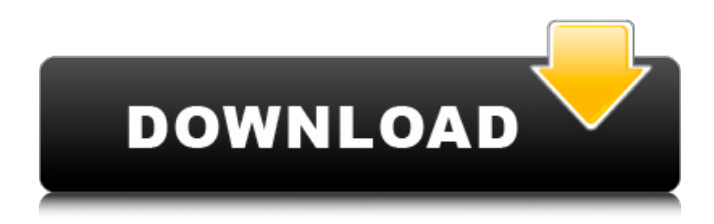

#### **How To Download Photoshop For Mac Crack+ Activation Code (2022)**

1. \*\*Create a New Photoshop Project\*\* If you have not already opened Photoshop, click File New and then choose Photoshop from the menu that appears (see Figure 1-11). Photoshop launches and creates a new Photoshop document with an empty canvas for you to work on. \*\*Figure 1-11\*\* Starting a new Photoshop project. 2. \*\*Add a New Layer\*\* In your new Photoshop project, you will add your first layer. To do this, click the Layers palette and click the New Layer icon at the bottom of the palette, as shown in Figure 1-12. \*\*Figure 1-12\*\* Creating a new layer. When you add a layer, a thin black line appears in the Canvas to show you where the new layer is located (see Figure 1-13). 3. \*\*Add a Photo\*\* Click the New Layer icon again and add a new layer from your photos. The process of adding a photo is the same as adding a new layer, as shown in Figure 1-14. Open any of your photos in the source folder of your new Photoshop project and drag it over the canvas to add it. \*\*Figure 1-13\*\* The layer is created. \*\*Figure 1-14\*\* Selecting a photo and adding it to a new layer. 4. \*\*Repeat Steps 2–3 for Additional Layers\*\* Add additional layers to your new Photoshop project by following the steps just listed. You can organize and group layers easily so you can keep track of your composition and your work, which is often a beneficial thing when you have multiple layers of your design in play, as with a lot of web and graphic design work. 5. \*\*Duplicate Layers\*\* There is nothing wrong with adding a layer a lot, but after you have added the first three layers, it would be smart to make a backup copy of any layers you've added to the canvas. A good way to do this is by duplicating layers in the Layers palette, as shown in Figure 1-15. Once duplicated, you have a new, independent copy of the original layer. \*\*Figure 1-15\*\* Duplicating a layer. If you have an entire photo you've created as a layer, you can use the Duplicate Top Layers option in the Layers palette (see Figure 1-16). When you duplicate the top layer, all layers

#### **How To Download Photoshop For Mac Crack + Free Registration Code**

An Adobe Photoshop Elements tutorial, exploring, and using some of the most common features of the software. You will learn how to: create new images edit existing images crop, resize, and re-order transparency exposure and focus change file format use layer styles convert between color, grayscale, black and white, and greyscale merge images add text import and export images create a gif apply filters Resizing and cropping your images Photoshop provides a whole number of tools to make your images smaller, but they require a lot of time and can destroy the image. That's why we need resize filters, which allow us to transform our image without destroying the resolution. The first resize filter we are going to explore is the Crop & Resize tool. Steps Photoshop Elements is preinstalled in MacOS and Windows. It does not come with trial versions. In order to try Photoshop Elements, you will need to purchase a license. Here we will provide you with the elements of how to do so and activate the product. Next, we will teach you how to use the Crop & Resize tool. To open the Crop & Resize tool, go to the Edit menu, find the Crop & Resize tool, and click on it. On this window, you will see a preview image of your photo, and then you can customize the image according to your preferences. You can choose to increase or decrease the dimensions. Just make sure you don't make your image too small or it will look bad. To do this, click on the Crop icon in the Crop & Resize tool and then slide the slider of the height or width to the desired size. Clicking on any of the edges of the Crop & Resize tool will automatically snap the image to the size you wish. To obtain a different perspective, we have prepared a video tutorial: To make a resized image without cropping, we have three options: Increase Image Size : This option will make the image bigger. It means you are increasing the image dimensions without changing its height and width. : This option will make the image bigger. It means you are increasing the image dimensions without changing its height and width. Crop Image : To decrease the image dimensions, you can use 05a79cecff

## **How To Download Photoshop For Mac Registration Code Free**

Chicago Public Schools is going to be shutting down its social media accounts, including the district's website, in a move to prevent student harassment and bullying. But exactly what types of comments — whether positive, negative or neutral will be blocked is still being hammered out in CPS and the Chicago Public Schools (CPS), according to the Chicago Sun-Times. The decision was made by CPS CEO Forrest Claypool and is in line with the district's commitment to creating a more inclusive and positive environment for students. But some teachers are raising concerns that children will suffer. [CPS] is a microcosm of many American schools, with students who are increasingly ostracized for being different. If students are going to be banned from certain types of comments on social media platforms, the question is: What's next? Public shaming? Is this the beginning of a larger war on free speech and the basic idea of a democracy? This might be a turn for the worse in terms of social media as a whole. They have gone too far, and we've been snooping on kids for too long. This is censorship. Are teachers going to have to be vetted too? It seems to be a slippery slope. A decision like this doesn't allow for nuance or sensitivity. And just because students are harassing each other on Snapchat doesn't mean they're going to start shooting each other in school. Schools don't need to censor the Internet to protect these kids. But other school officials, including CPS Chief Diversity Officer Margaret Reid, say they are excited about the opportunity to give students tools to help them learn how to relate to people of different backgrounds. But she doesn't see students targeting certain races or religions and says she "can't imagine schools would be the first to censor people's beliefs or thoughts or say what they want to say." Claypool is also working on a plan to allow students to teach one another in online classrooms that are funded by the district. And the district will be creating a website where students can ask permission to use the district's Twitter account and their teacher's Twitter account for discussions. Despite the transition plans for social media accounts, the district's website will remain open.Q: Remove alpha channel from png in imagemagick I have a png image file, I use this command convert -alpha remove background.png I don't understand why, but it somehow replaces my original background.png with the

## **What's New in the How To Download Photoshop For Mac?**

How To Make Money Online Programs 2020 Long-established businesses nowadays are making their area for the Digital transformation and are with the purpose that they may experience a real lifestyle change. The Digital Transformation is talked about for recent times and could be an unavoidable wish for most of the businesses. Every single one will not have the ability to transform, but a few will certainly have got an edge over the other. The primary cause of transformation is the right software. Back in the initial days, the only possibility to make money online was the 3rd party software program. There were no alternatives like the Software as a Service (SaaS) and the SaaS is the method by which you may get the best service online because it's the one and only source of cash flow for the companies. Since then, the manufacturers are trying their best to provide the SaaS program. There are lots of options and the initial one was through the Internet. After that, the companies started providing the programs over the desktops and then the web-based ones. By and by, the competitor programs came and almost all the people have them up to now. There are many options which you are interested for the making money online programs. The ways on how you may make money online is as follows: Web sites: You will need a site to offer the service to the people. It is not a very easy work and can be the most prominent job. You will be required to spend a lot of time in understanding the techniques, maintaining the data, identifying the targets etc. E-books: Make money with the help of e-books. These are in the form of the guide-books which may work or no. You have to provide the contents in a very systematic form to make the work fruitful. Software as a service: These are the options and the most preferred ones because the service is just like the software. You do not need to learn any thing about the service but only the procedure to get the service on your PC. Freelance: You may also join the agencies to offer the work for the people who are into the freelance work. The service is the payment you have in mind for the work you have done. Affiliate Marketing: You will be required to provide the services in a different name. You will be required to create the website or make an e-book and the affiliate will be on the website or the e-book, so that

# **System Requirements For How To Download Photoshop For Mac:**

OS: Windows 7 (64 bit) or higher Processor: Intel i5-6600K (Haswell) or better Memory: 8 GB RAM Graphics: NVIDIA Geforce GTX 1080 or better DirectX: Version 11 Network: Broadband Internet connection Storage: 32 GB available space Recommended: OS: Windows 10 (64 bit) or higher Processor: Intel i7-6700K (Broadwell) or better Memory:

Related links:

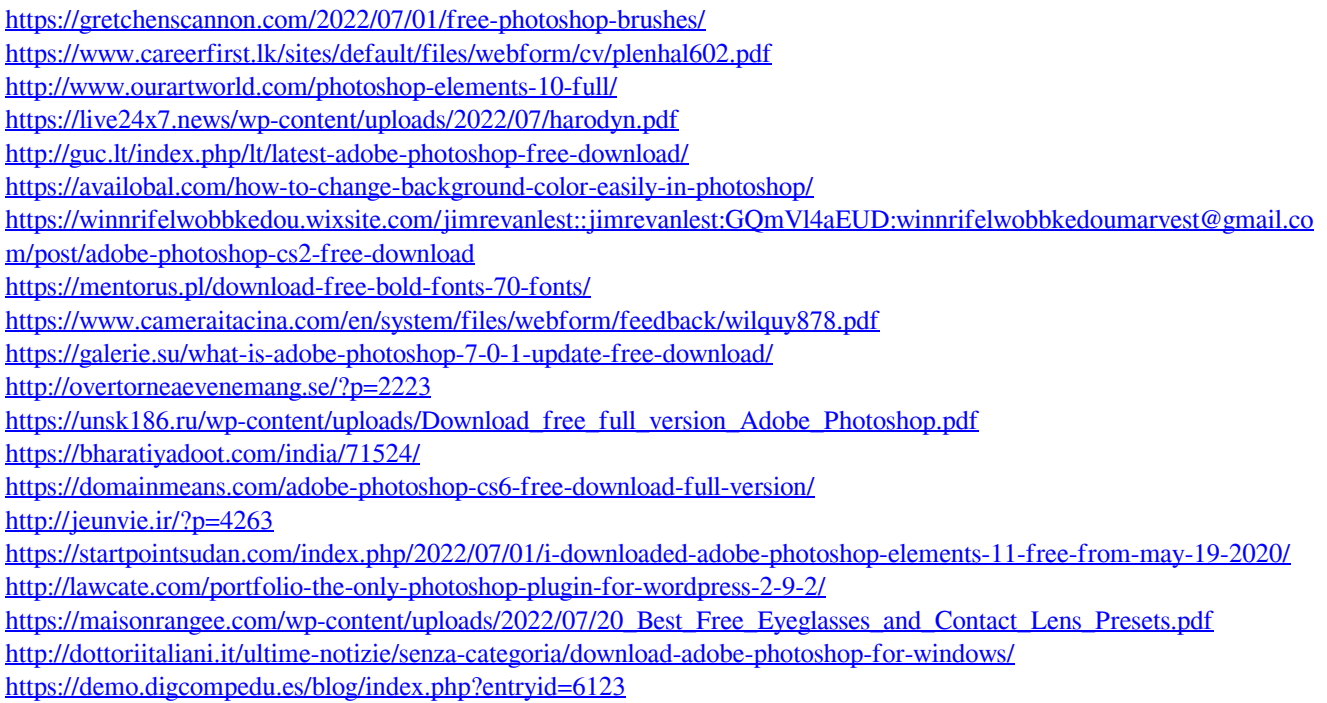